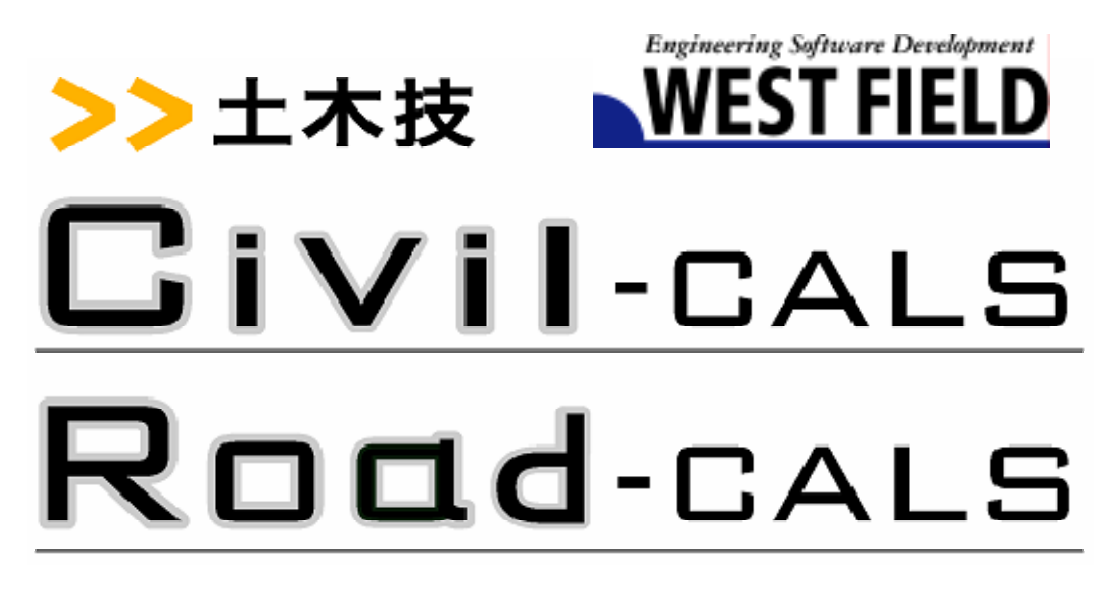

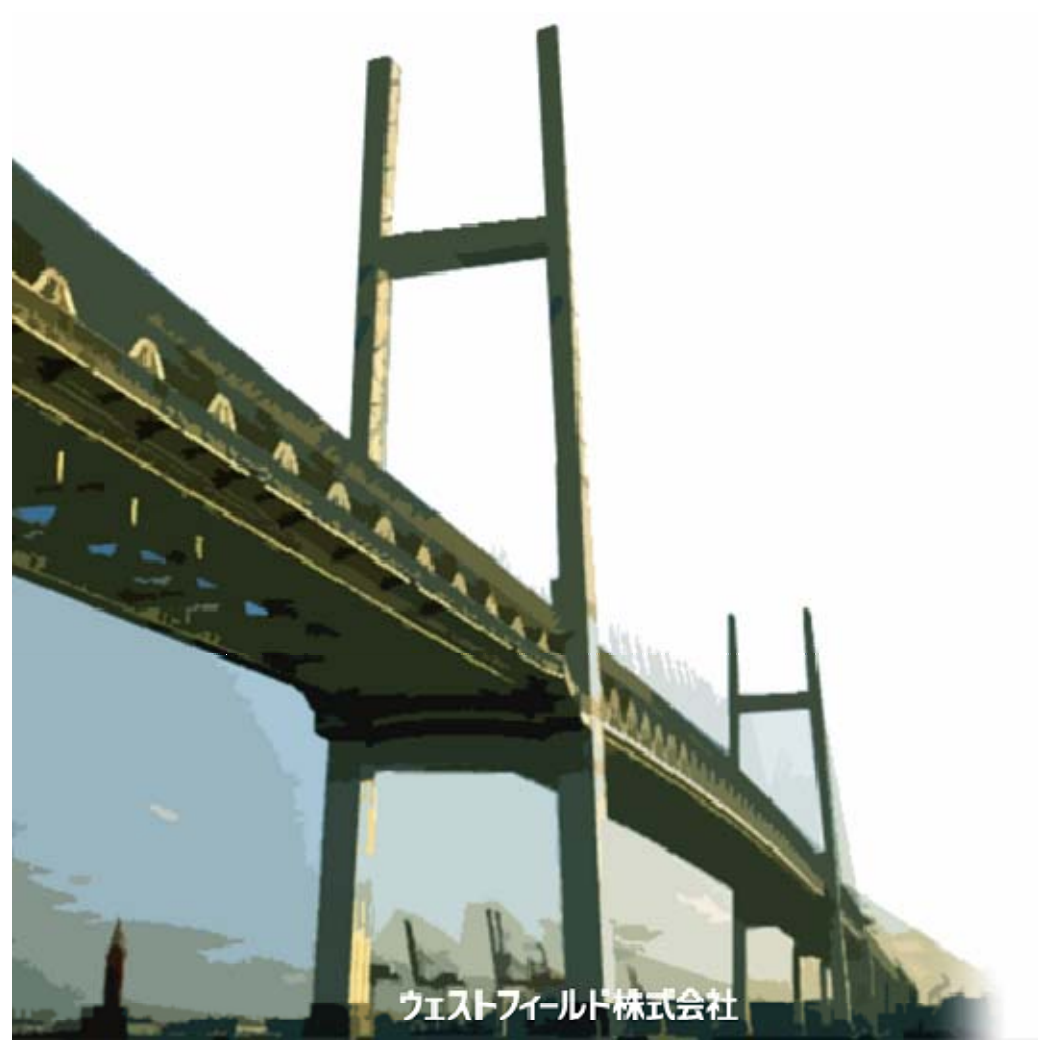

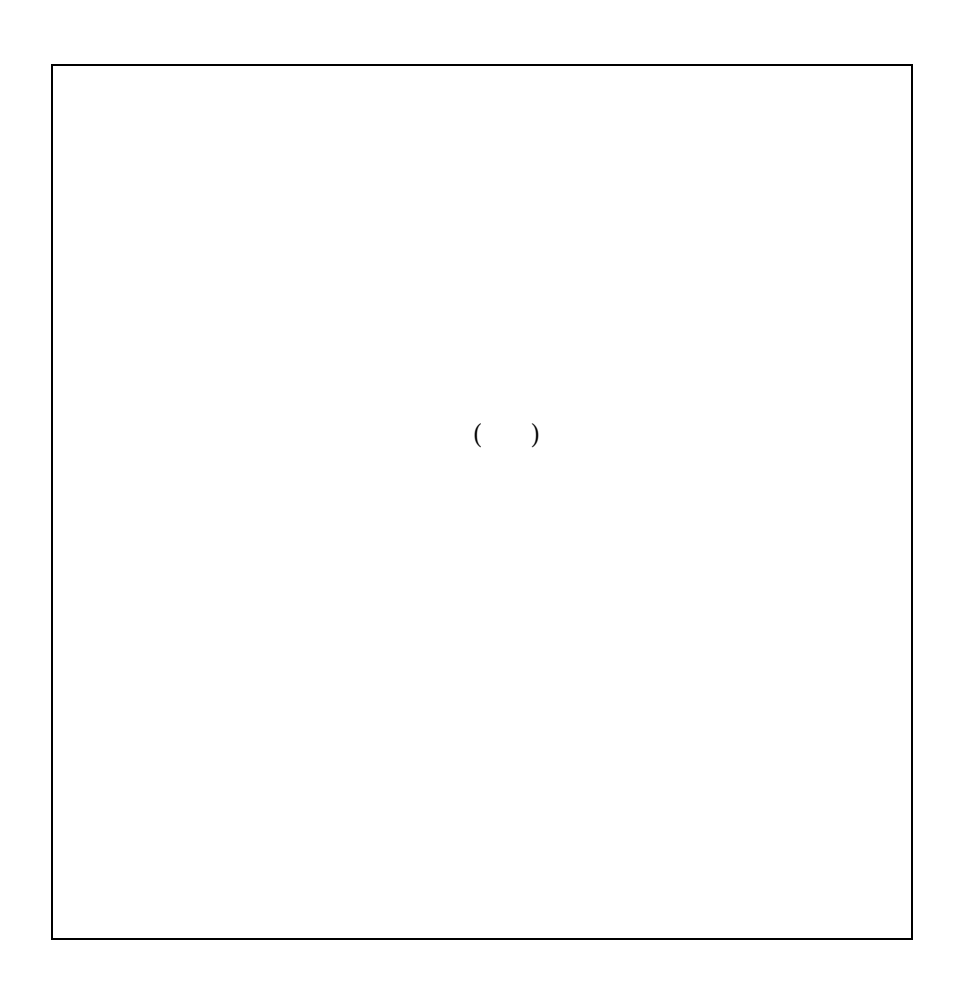

the control of the control of the control of the control of the control of the control of

Windows Windows Microsoft Windows98/Me/2000/XP Windows

Windows

<u> Tanzania da Maria da Maria da Maria da Maria da Maria da Maria da Maria da Maria da Maria da Maria da Maria d</u>

## Cont ent s

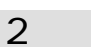

 $\overline{\mathbf{1}}$ 

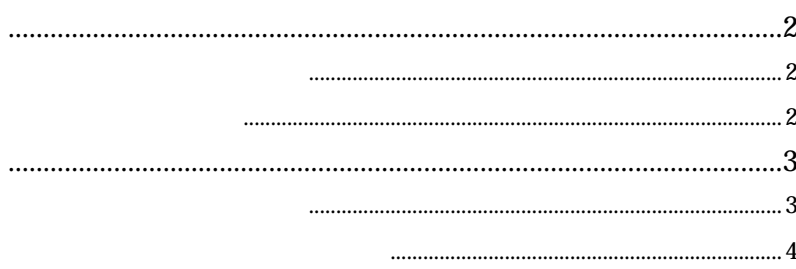

## 5

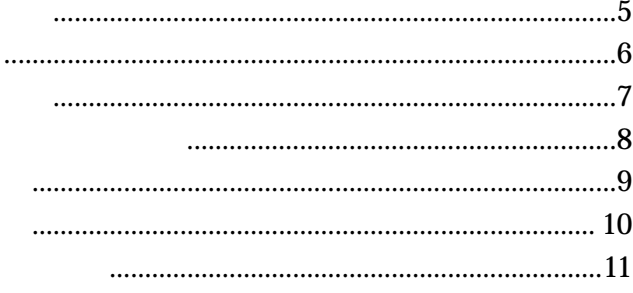

## $12$

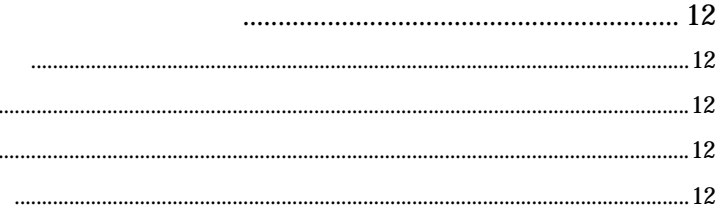

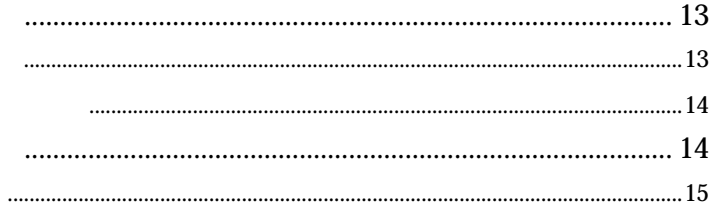

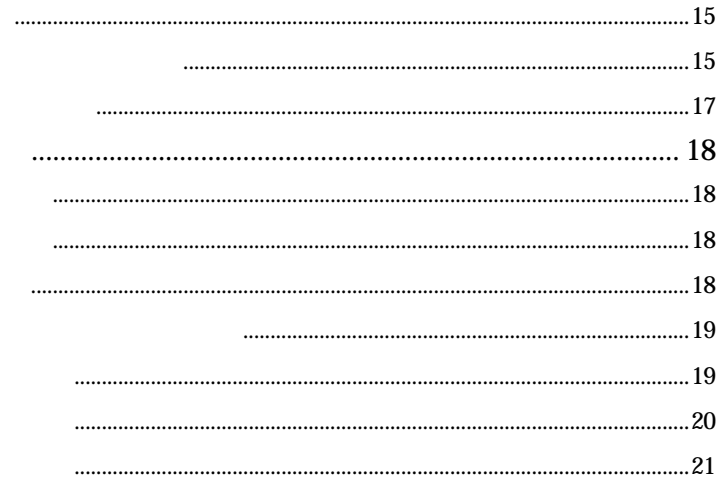

and the control of the control of the control of the control of the control of the control of the control of the

the control of the control of the control of the control of the control of the control of

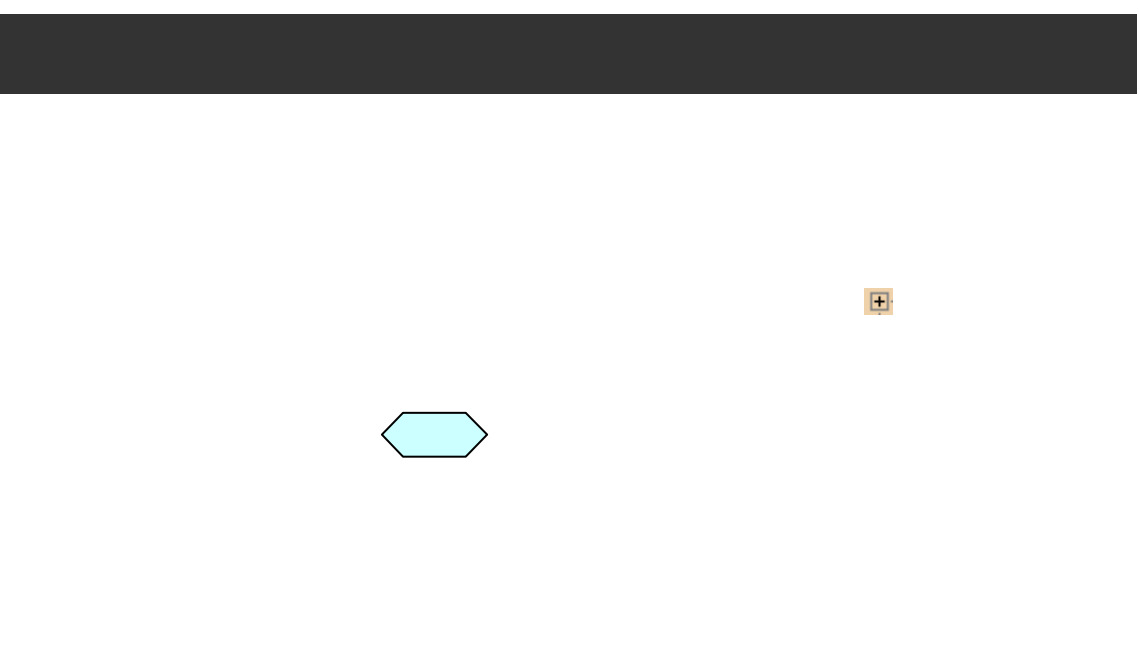

土木Bookの製作をクリックします。

and the control of the control of the control of the control of the control of the control of the control of the

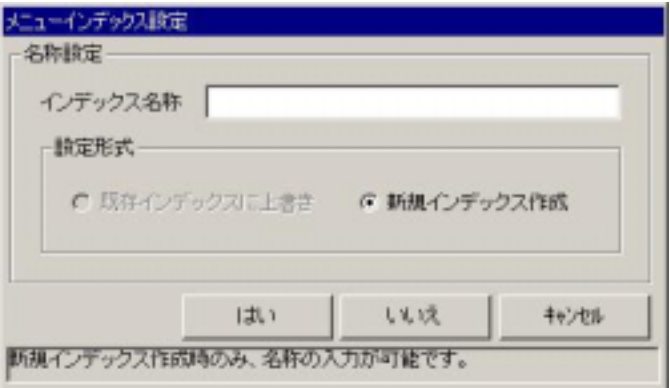

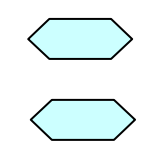

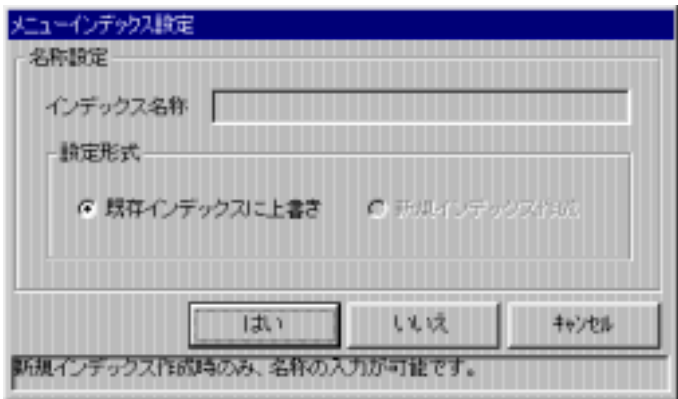

a sa kacamatan ing Kabupatèn Kabupatèn Kabupatèn Kabupatèn Kabupatèn Kabupatèn Kabupatèn Kabupatèn Kabupatèn K

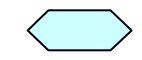

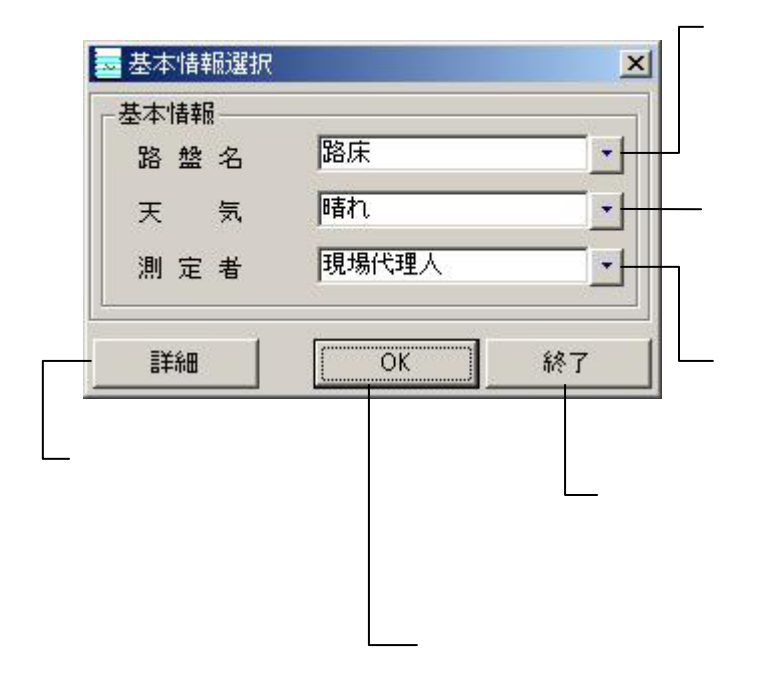

**Service Control** 

m.

**Contract Contract Contract Contract** 

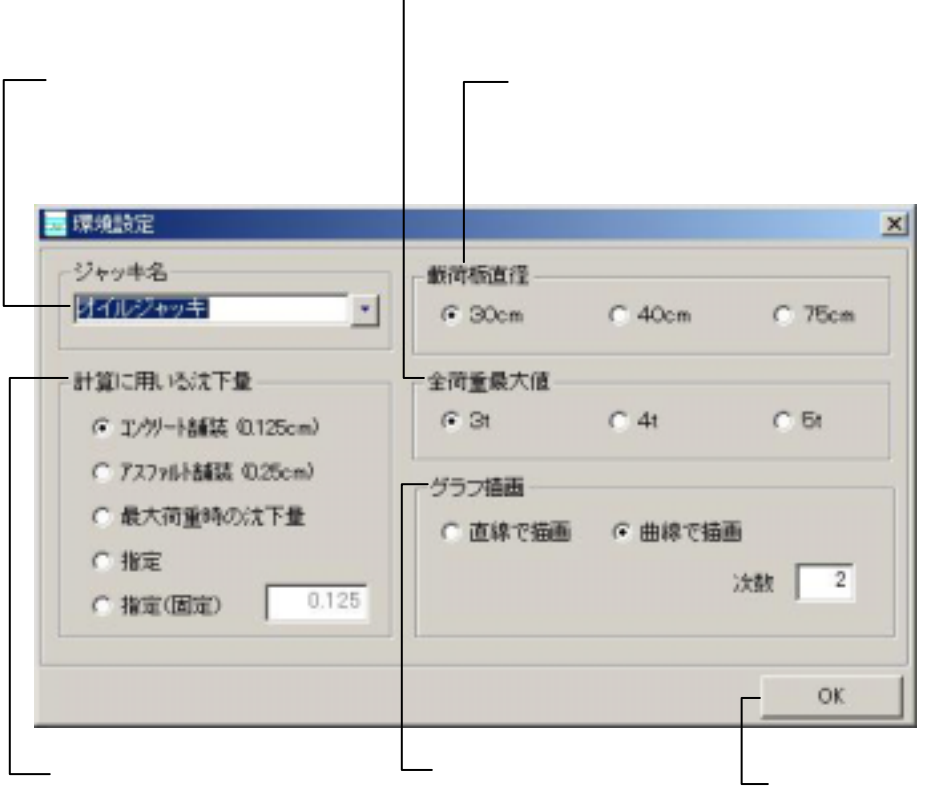

the control of the control of the control of the control of the control of the control of the

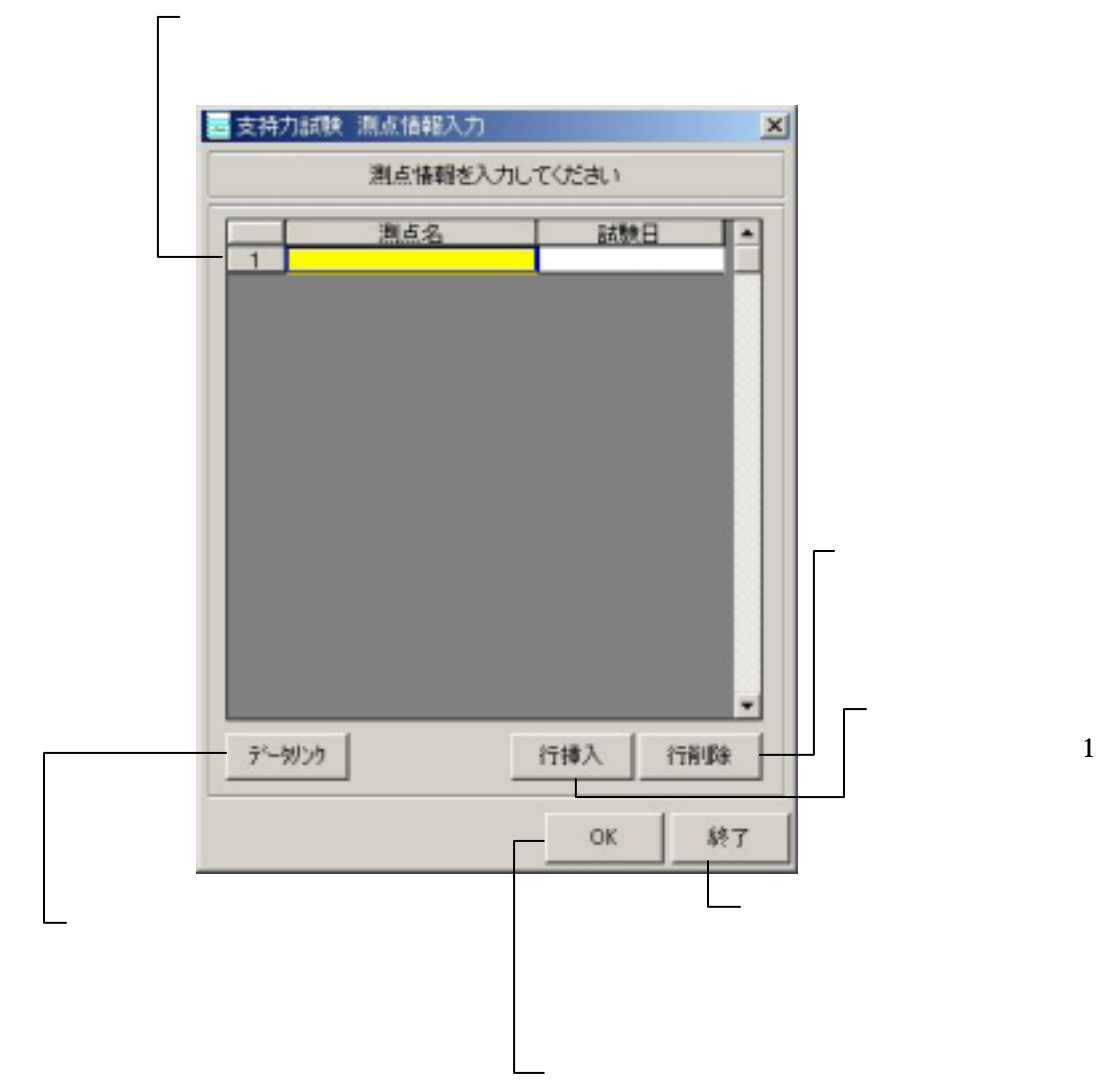

and the control of the control of the control of the control of the control of the control of the control of the

**Service Control** 

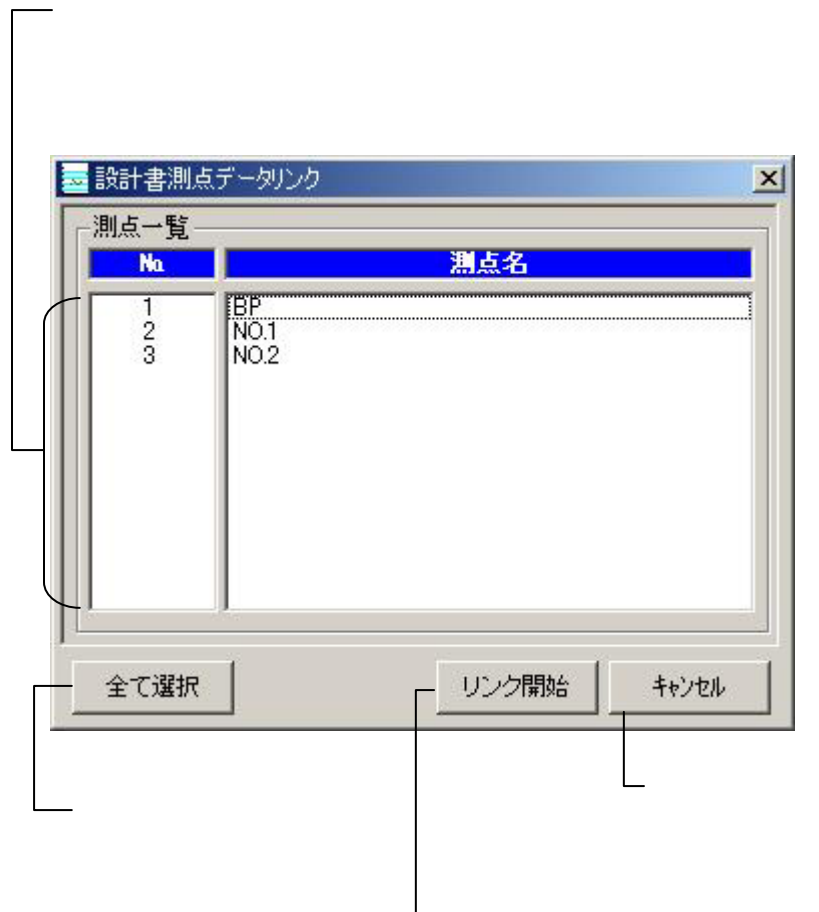

the control of the control of the control of the control of the control of the control of the control of the control of the control of the control of the control of the control of the control of the control of the control

[リンク開始]ボタン

and the control of the control of the

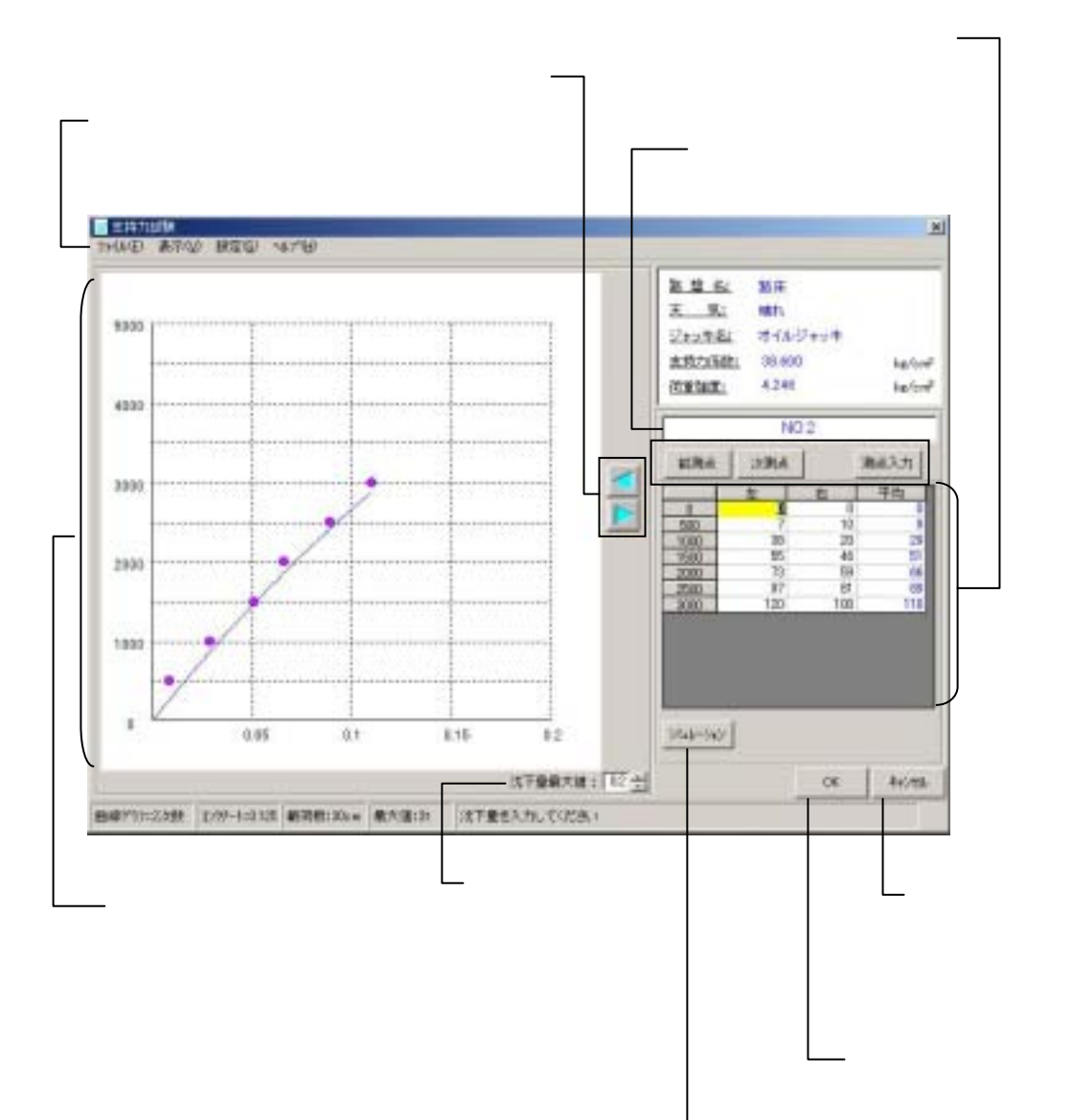

**Service Control** 

[シミュレーション]ボタン

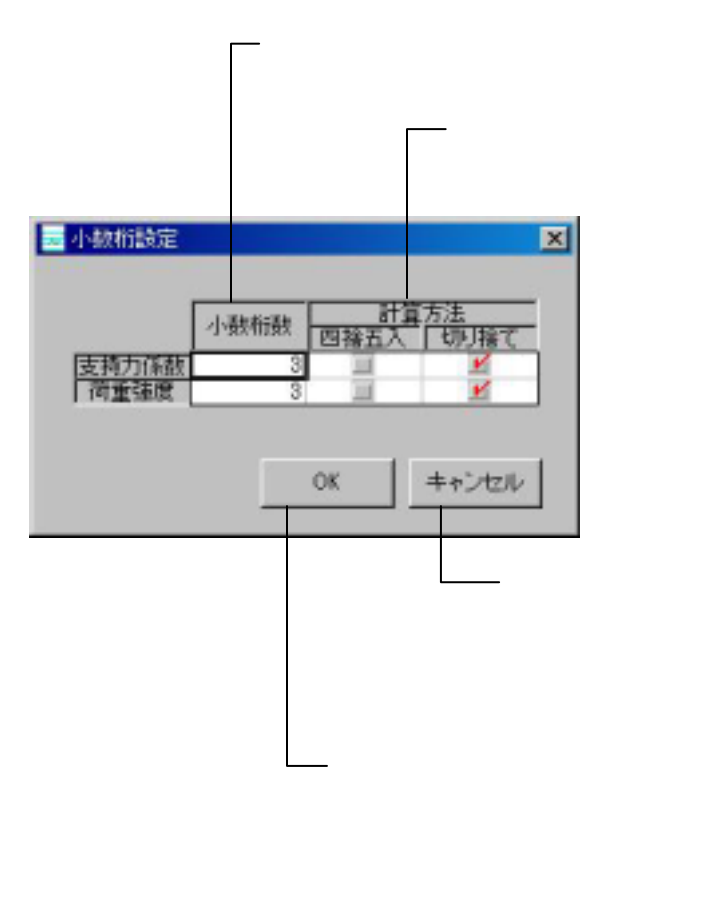

 $\sim$   $\sim$   $\sim$ 

and the control of the control of the control of the control of the control of the control of the control of the

0~3

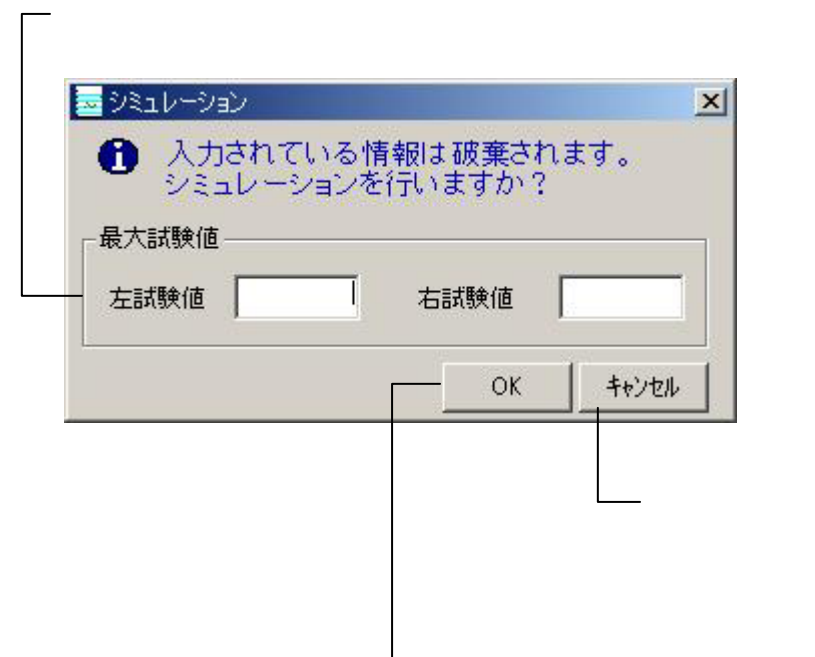

the control of the control of the control of the

**[**OK】は「Windows」

and the control of the control of

ファイル(E)

the control of the control of the con-

支持力試験の終了2

**Service Control Control** 

ı

表示① 測点入力(S) 桁数設定(K) [測点入力]

設定(S) 環境設定(E)

**ヘルプ(H)** パージョン情報(A)

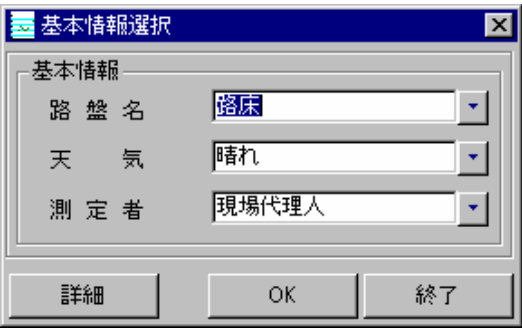

the control of the control of the control of the control of the

**The Committee of the Committee** 

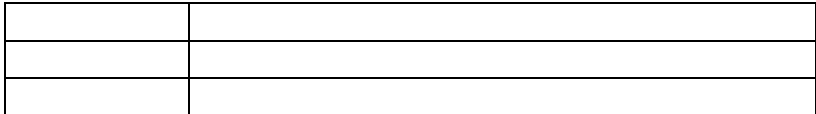

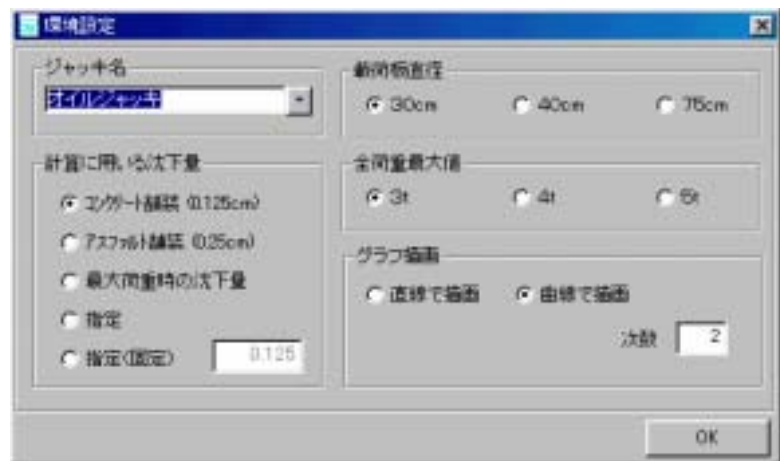

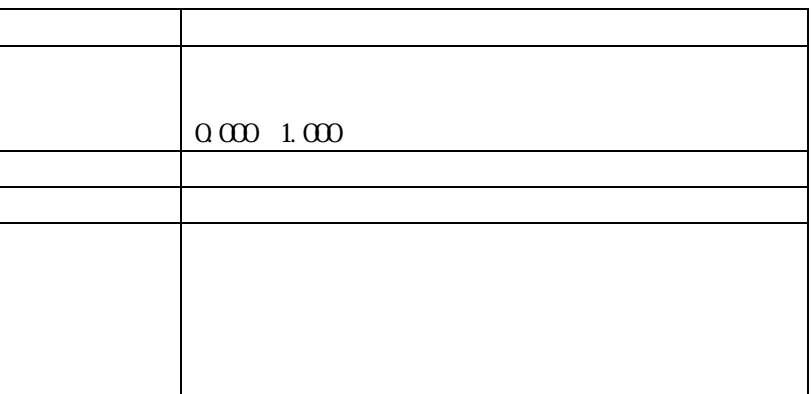

the control of the control of the control of

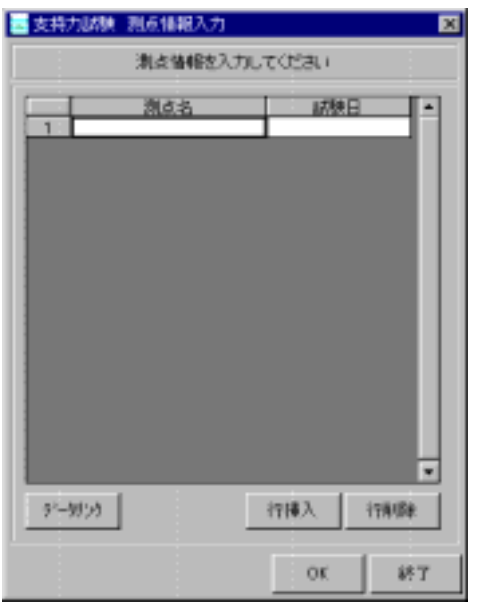

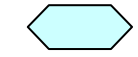

and the control of the control of the control of the control of the control of the control of the control of the

12 12 31 12 12 31

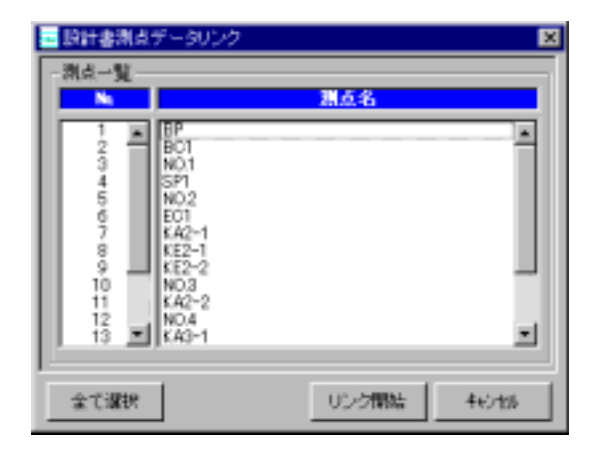

h

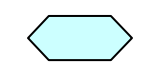

and the control of the control of the control of the control of the control of the control of the control of the

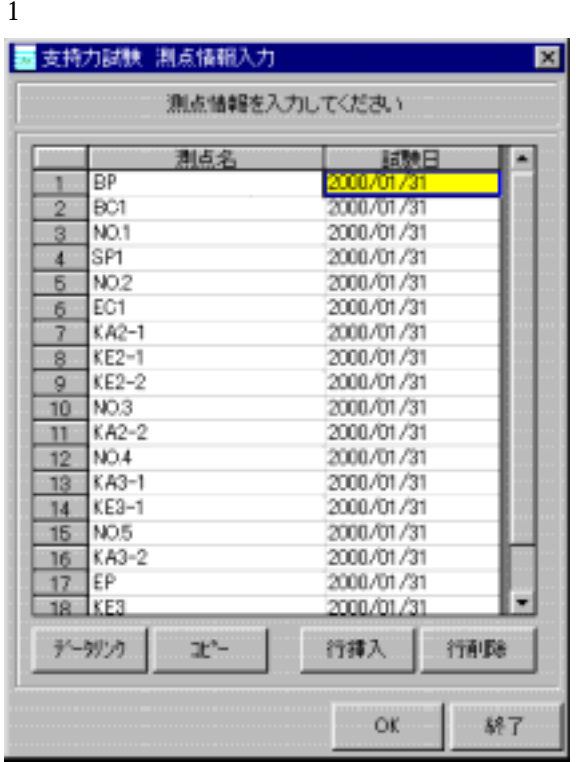

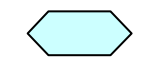

the control of the control of the control of the control of the control of the control of the control of the control of the control of the control of the control of the control of the control of the control of the control

 $\mathbf 1$ 

and the control of the control of the

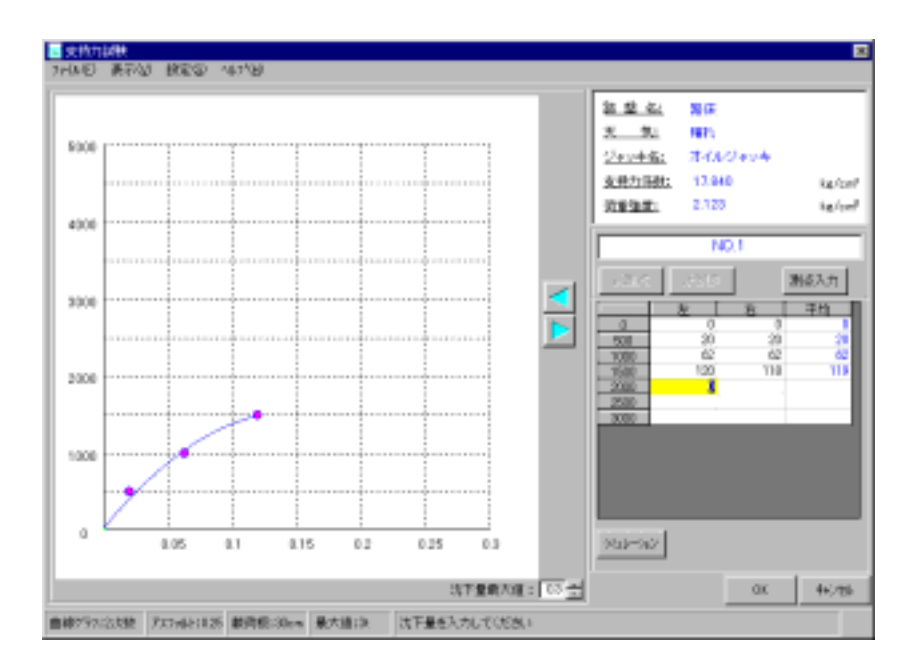

**Service Control** 

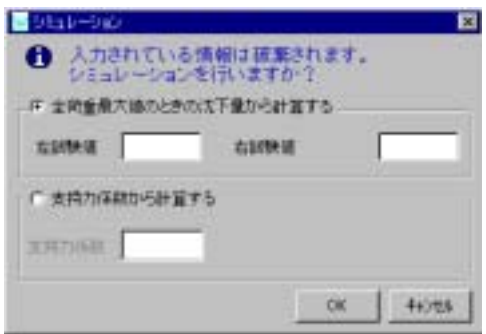

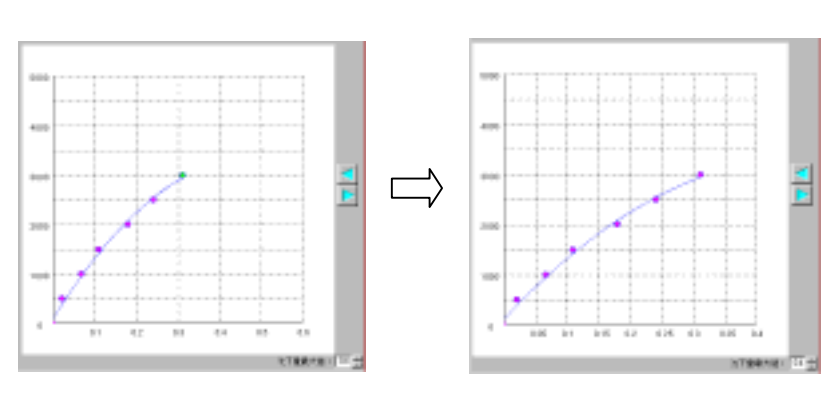

グラフ右下の沈下量最大値の または ボタンをクリックしま

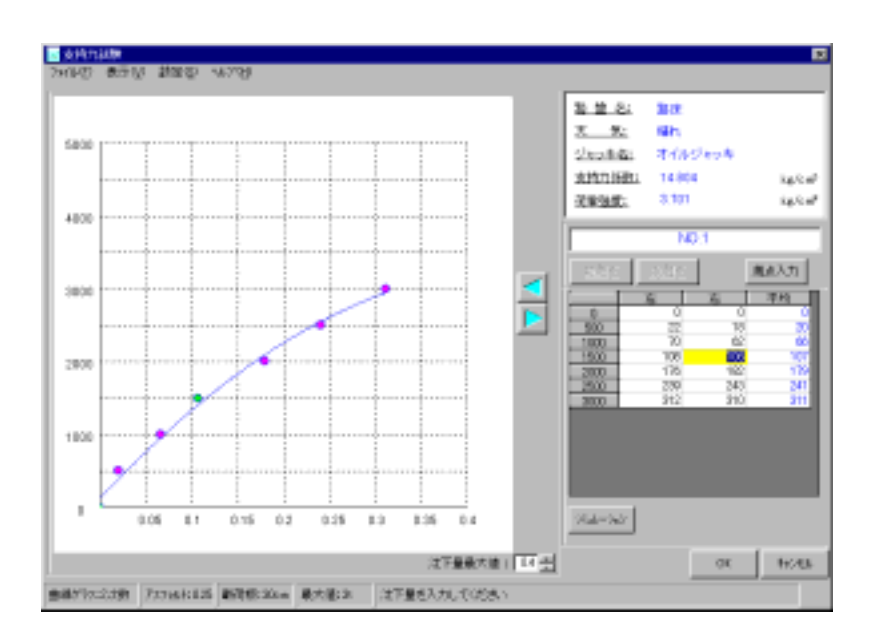

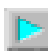

and the control of the control of

ボタンをクリックします。

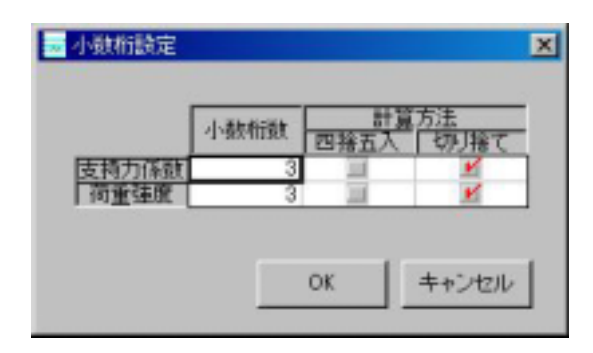

 $\sim$   $\sim$   $\sim$ 

and the control of the control of the control of the control of the control of the control of the control of the

Windows98/Me/2000/XP Microsoft Corporation

C  $2005$  WESTFIELD  $\infty$ , LTD